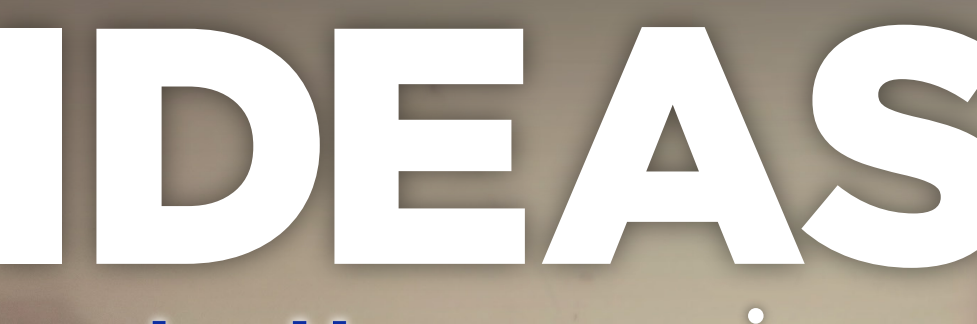

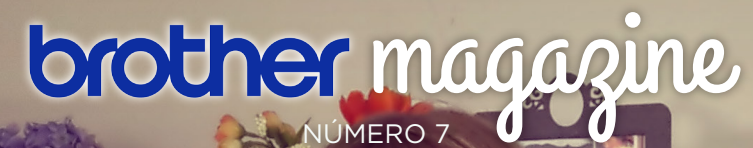

PRINTING Imprimí, copiá o escaneá todos tus diseños e ideas con la Impresora Multifuncional Brother DCP-T500w

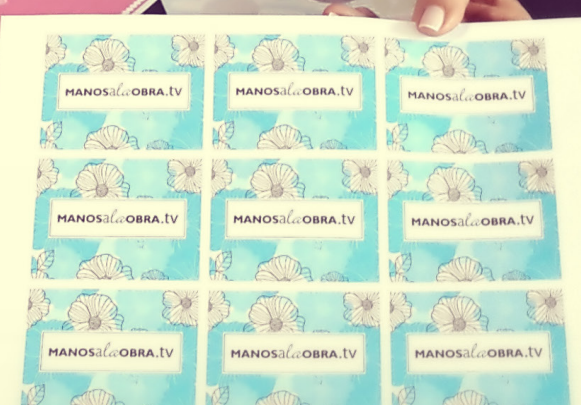

# PRINTING **Impresora Multifuncional Brother DCP-T500w**

**Imprimí, copiá o escaneá**

DCP-T500W

brother

manejar el equipo sin la necesidad de usar la PC

 $\bigodot$  $\widehat{\mathbb{R}}$ 

ULTRA ALTO RENDIMIENTO DE LAS TINTAS 6.000 PÁGINAS EN NEGRO Y 5.000 EN COLOR

RÁPIDA VELOCIDAD DE IMPRESIÓN

**InkBenefit Tank**<br>Sistema de Recarga Original

# PRINTING **Impresora Multifuncional Brother DCP-T500w**

M

 $3 - 2$ 

Sistema de

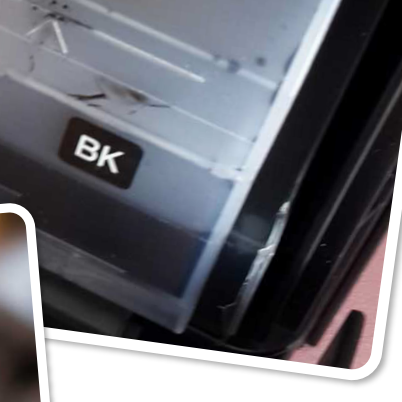

- WI-FI E IMPRESIÓN MÓVIL
- BANDEJA DE PAPEL INTEGRADA PARA 100 HOJAS
- DIVERSOS TIPOS DE PAPEL HASTA 220 GR.

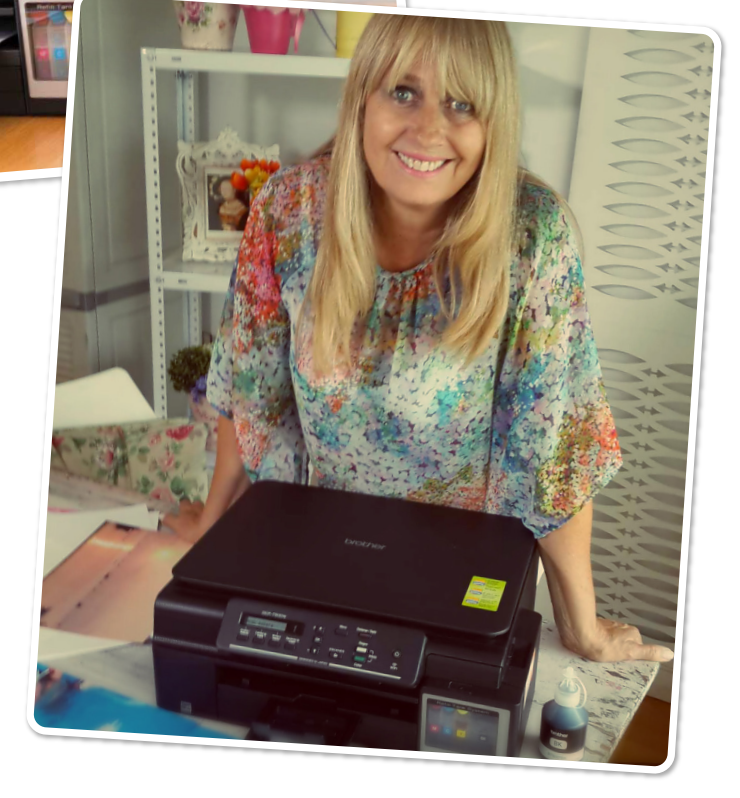

[Para saber más sobre esta máquina](http://www.inktank.com.ar/) > CLICK AQUÍ

## ¿Qué es y cómo funciona el **Brother Creative Center** ?

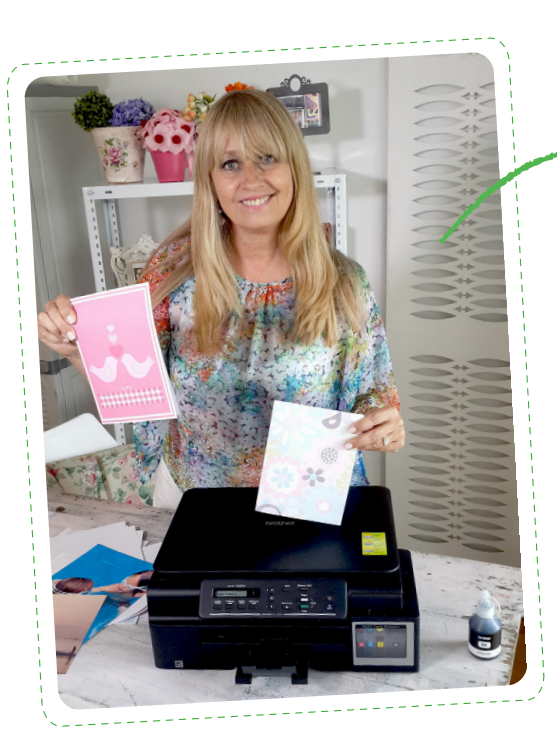

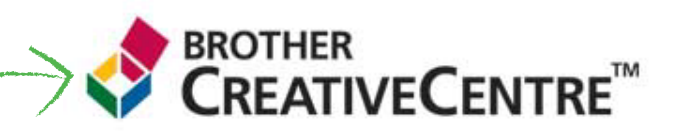

Brother Creative Center es una plataforma GRATIS online con un montón de plantillas super fáciles de imprimir (invitaciones, decoración de fiestas y eventos especiales, páginas coloridas, juegos, manualidades 3D con papel), plantillas editables ¡y muchisimo más! Se puede editar y grabar tus trabajos de scrapbooking y armar tus propios diseños para invitaciones.

### **PASOS BÁSICOS PARA EL USO DEL CREATIVE CENTER**

### 1. ELEGÍ UNA PLANTILLA

Hay muchas opciones incluyendo invitaciones, calendarios, tarjetas para fiestas, Scrapbook. ¡Comencemos!

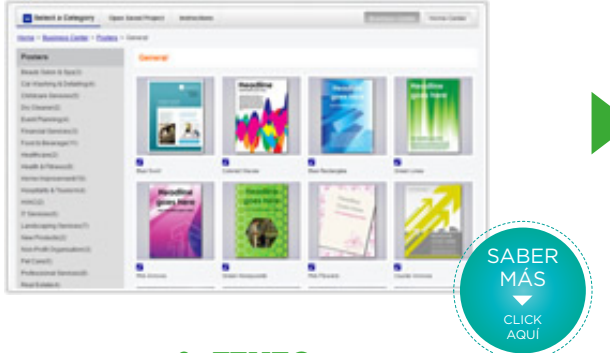

### 3. TEXTO

Se puede editar el texto, elegir su tamaño, color y las características que te gusten para la fuente elegida.

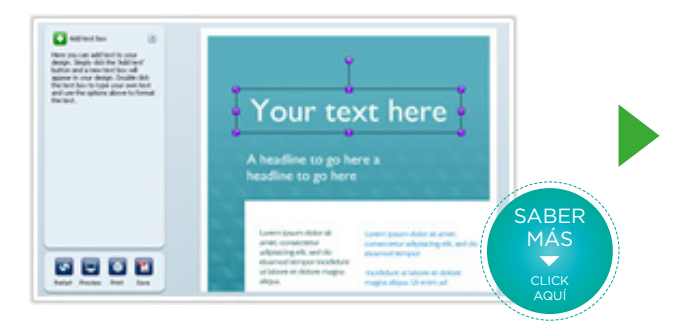

#### 2. FOTO

Podes elegir tus propias fotos. Subirlas y administrarlas dentro del programa para utilizarlas como mejor te parezca.

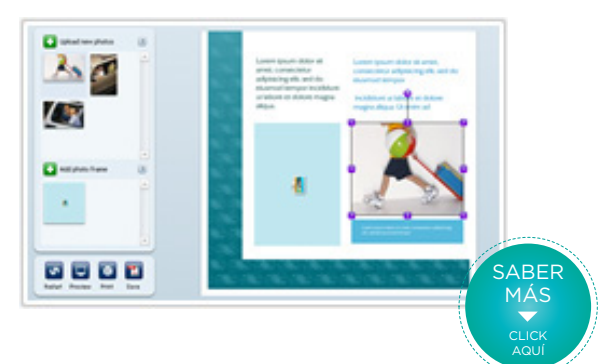

#### 4. IMPRIMIR

Si está listo tu proyecto podes imprimirlo directamente al papel que desees io grabarlo y terminarlo luego!

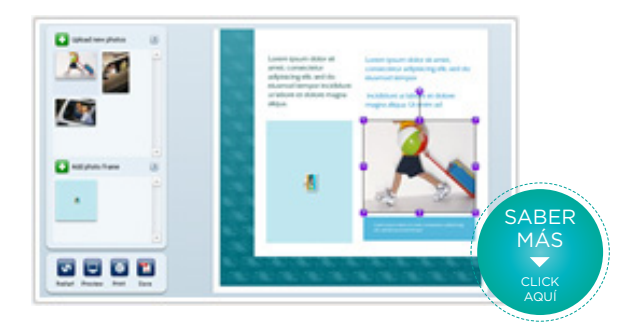

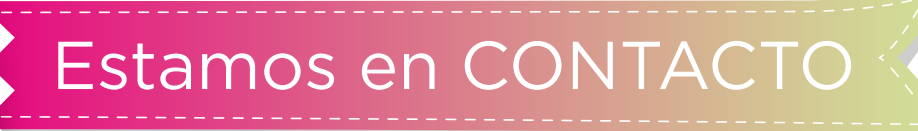

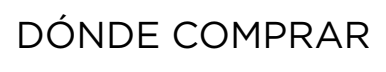

PARA SABER DÓNDE ENCONTRARNOS

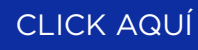

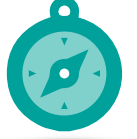

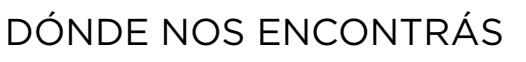

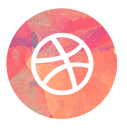

[A TRAVÉS DE NUESTRA](www.brother.com.ar) WEB www.brother.com.ar

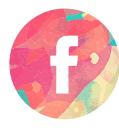

[A TRAVÉS DE NUESTRO](http://facebook.com//tecnologia.impresion) FACEBOOK PRINTING /tecnologia.impresion

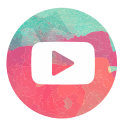

[A TRAVÉS DE NUESTRO CANAL EN](https://www.youtube.com/broarg) YOUTUBE /broarg